# **МИНИСТЕРСТВО ОБРАЗОВАНИЯ И НАУКИ РОССИЙСКОЙ ФЕДЕРАЦИИ**

# **Федеральное государственное бюджетное образовательное учреждение высшего образования**

«ТОМСКИЙ ГОСУДАРСТВЕННЫЙ УНИВЕРСИТЕТ СИСТЕМ УПРАВЛЕНИЯ И РАДИОЭЛЕКТРОНИКИ» (ТУСУР)

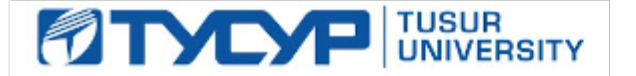

# УТВЕРЖДАЮ

Директор департамента образования

Документ подписан электронной подписью Сертификат: 1сбсfa0a-52a6-4f49-aef0-5584d3fd4820<br>Владелец: Троян Павел Ефимович Действителен: с 19.01.2016 по 16.09.2019

#### РАБОЧАЯ ПРОГРАММА ДИСЦИПЛИНЫ

#### **Объектно-ориентированное программирование**

Уровень образования: **высшее образование - бакалавриат**

Направление подготовки / специальность: **09.03.03 Прикладная информатика**

Направленность (профиль) / специализация: **Прикладная информатика в экономике**

Форма обучения: **заочная (в том числе с применением дистанционных образовательных технологий)**

Факультет: **ФДО, Факультет дистанционного обучения**

Кафедра: **АСУ, Кафедра автоматизированных систем управления**

Курс: **2, 3**

Семестр: **4, 5**

Учебный план набора 2016 года

Распределение рабочего времени

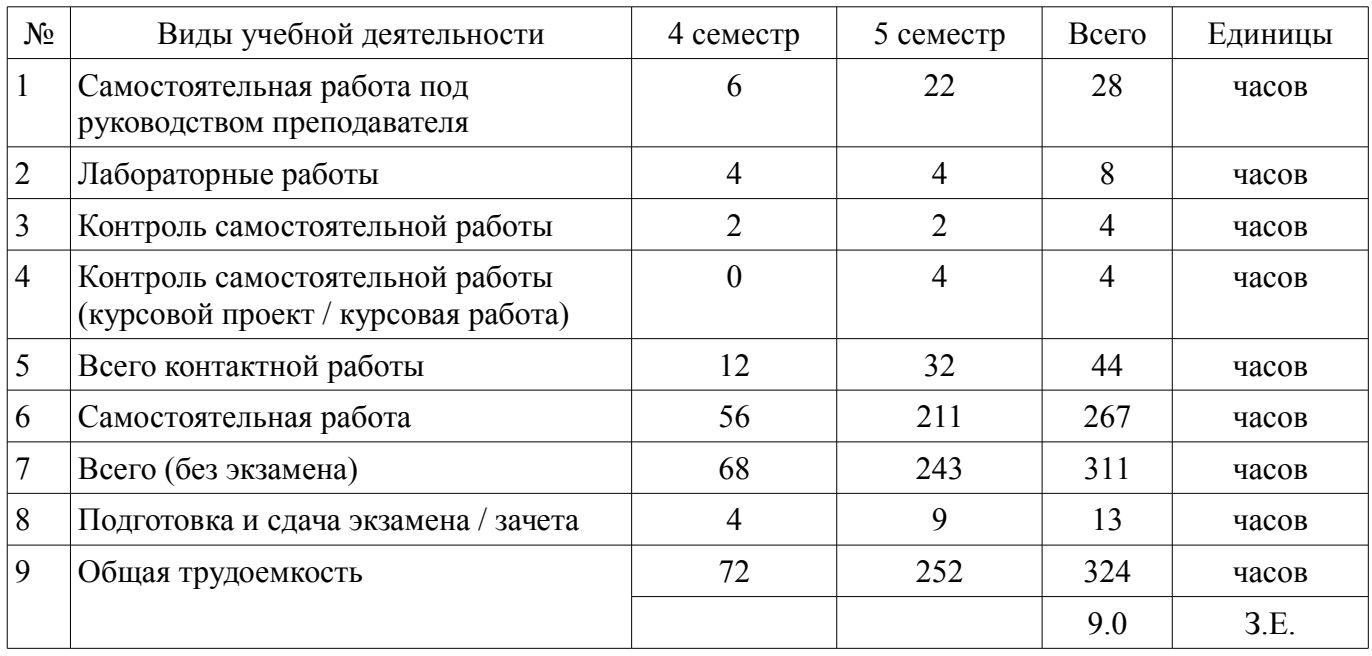

Контрольные работы: 4 семестр - 1; 5 семестр - 1

Зачет: 4 семестр

Экзамен: 5 семестр

Курсовой проект / курсовая работа: 5 семестр

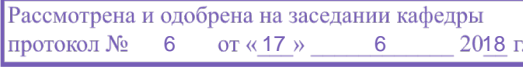

# **Γ COEΠA COD AIHI σ**

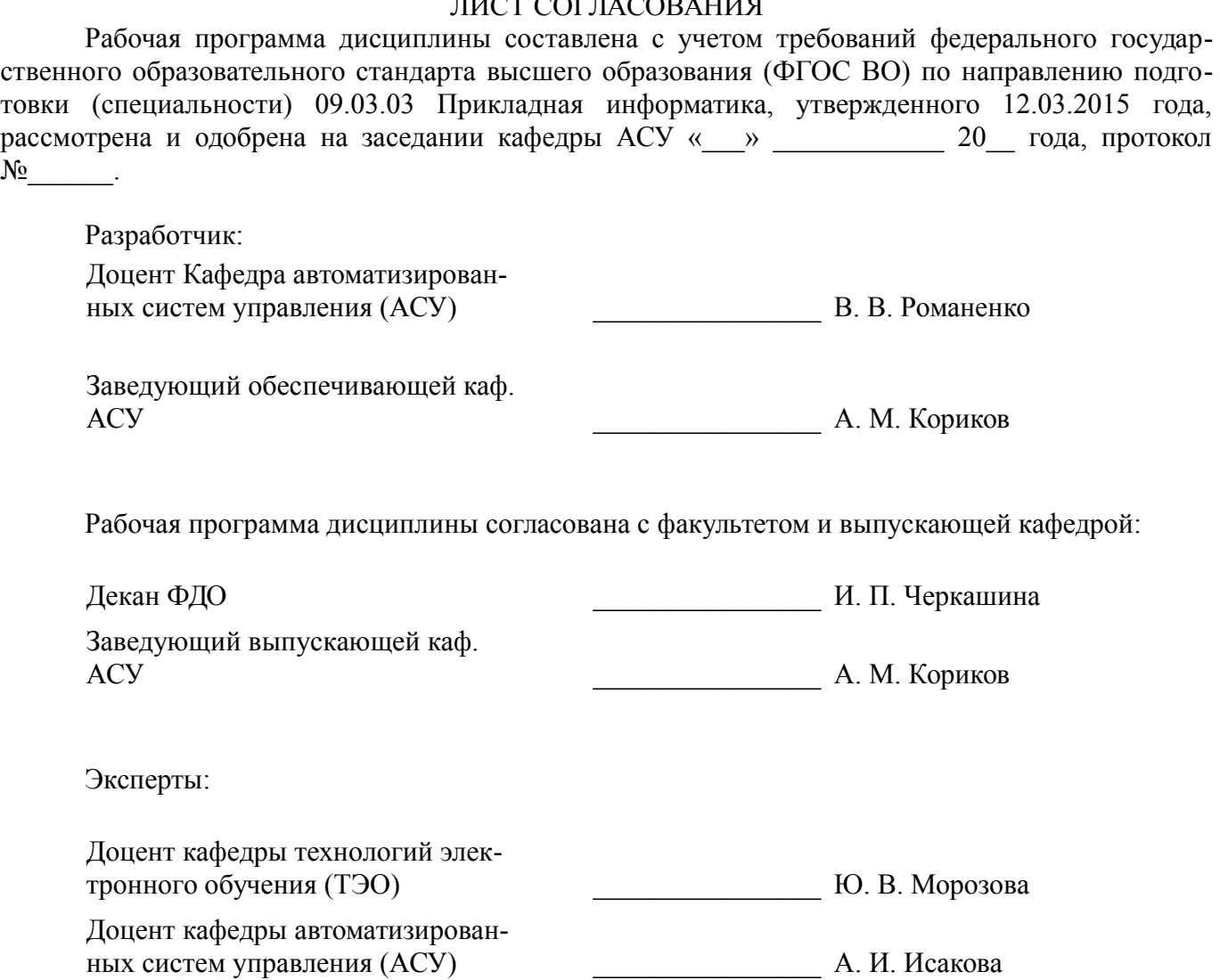

#### 1. Цели и задачи дисциплины

#### 1.1. Цели дисциплины

Целью курса является обучение студентов основам объектно-ориентированного проектирования и программирования в современных средах разработки ПО.

#### 1.2. Залачи лисциплины

 $\equiv$  . Основой задачей изучения курса является получение знаний и практических навыков в области проектирования и разработки объектно-ориентированных программ. В результате изучения курса студент должен иметь представление о предпосылках возникновения ООП и его месте в эволюции парадигм программирования, знать принципы объектно-ориентированного проектирования и программирования, а также уметь разрабатывать объектно-ориентированные программы на языке Cи++ с применением библиотеки классов STL.

# 2. Место дисциплины в структуре ОПОП

Дисциплина «Объектно-ориентированное программирование» (Б1.В.ОД.4) относится к блоку 1 (вариативная часть).

Предшествующими дисциплинами, формирующими начальные знания, являются: Дискретная математика, Основы алгоритмизации и программирования, Объектно-ориентированное программирование.

Последующими дисциплинами являются: Учебно-исследовательская работа, Объектно-ориентированное программирование.

# 3. Требования к результатам освоения дисциплины

Процесс изучения дисциплины направлен на формирование следующих компетенций:

 $\equiv$ ПК-20 способностью осуществлять и обосновывать выбор проектных решений по видам обеспечения информационных систем;

- ПК-22 способностью анализировать рынок программно-технических средств, информационных продуктов и услуг для создания и модификации информационных систем;

В результате изучения дисциплины обучающийся должен:

знать принципы объектно-ориентированного анализа и проектирования, основы объектно-ориентированного подхода к программированию;

уметь проводить объектную декомпозицию предметной области, писать в современных средах разработки объектно-ориентрованные программы, использовать объектно-ориентированные библиотеки классов при разработке ПО;

владеть основными приемами объектно-ориентрованного программирования на языке C<sub>H</sub>++, навыками использования библиотеки классов STL.

# 4. Объем дисциплины и виды учебной работы

Общая трудоемкость дисциплины составляет 9.0 зачетных единицы и представлена в табли- $\text{He}$  4.1.

Таблина 4 1 - Трудоемкость лисниплины

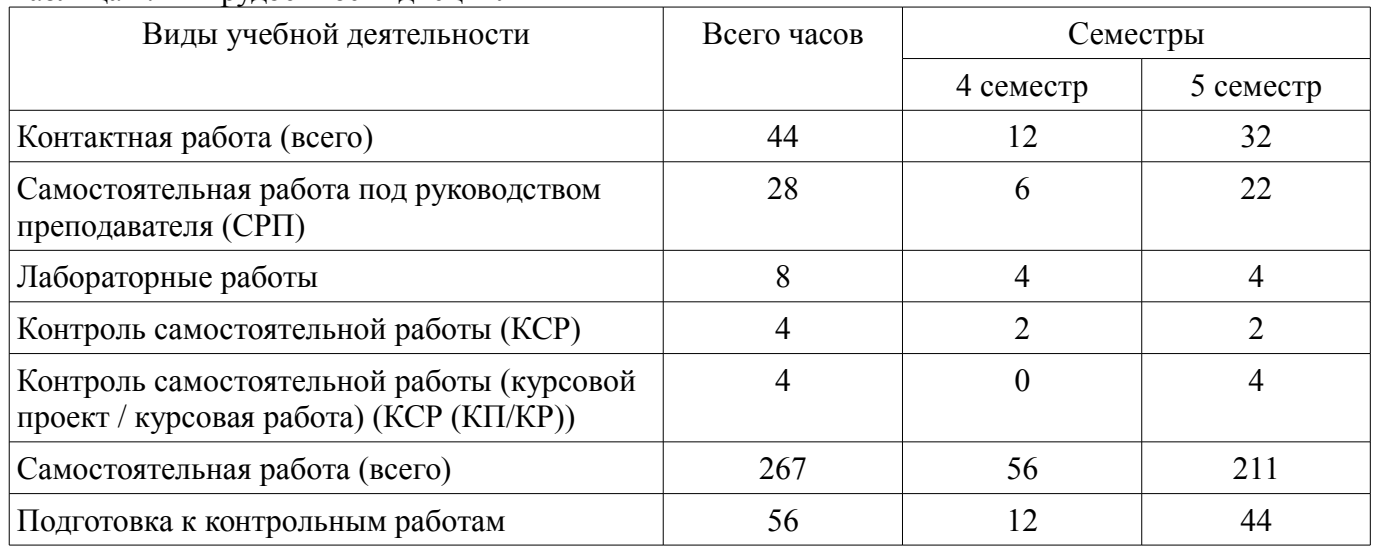

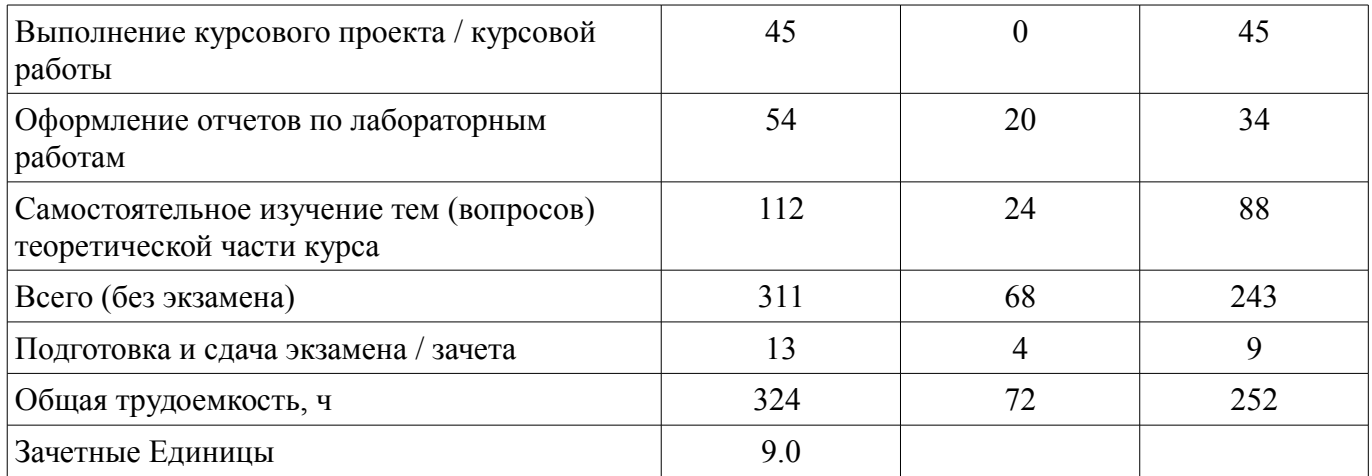

# 5. Содержание дисциплины

# 5.1. Разделы дисциплины и виды занятий

Разделы дисциплины и виды занятий приведены в таблице 5.1.

Таблица 5.1 - Разделы дисциплины и виды занятий

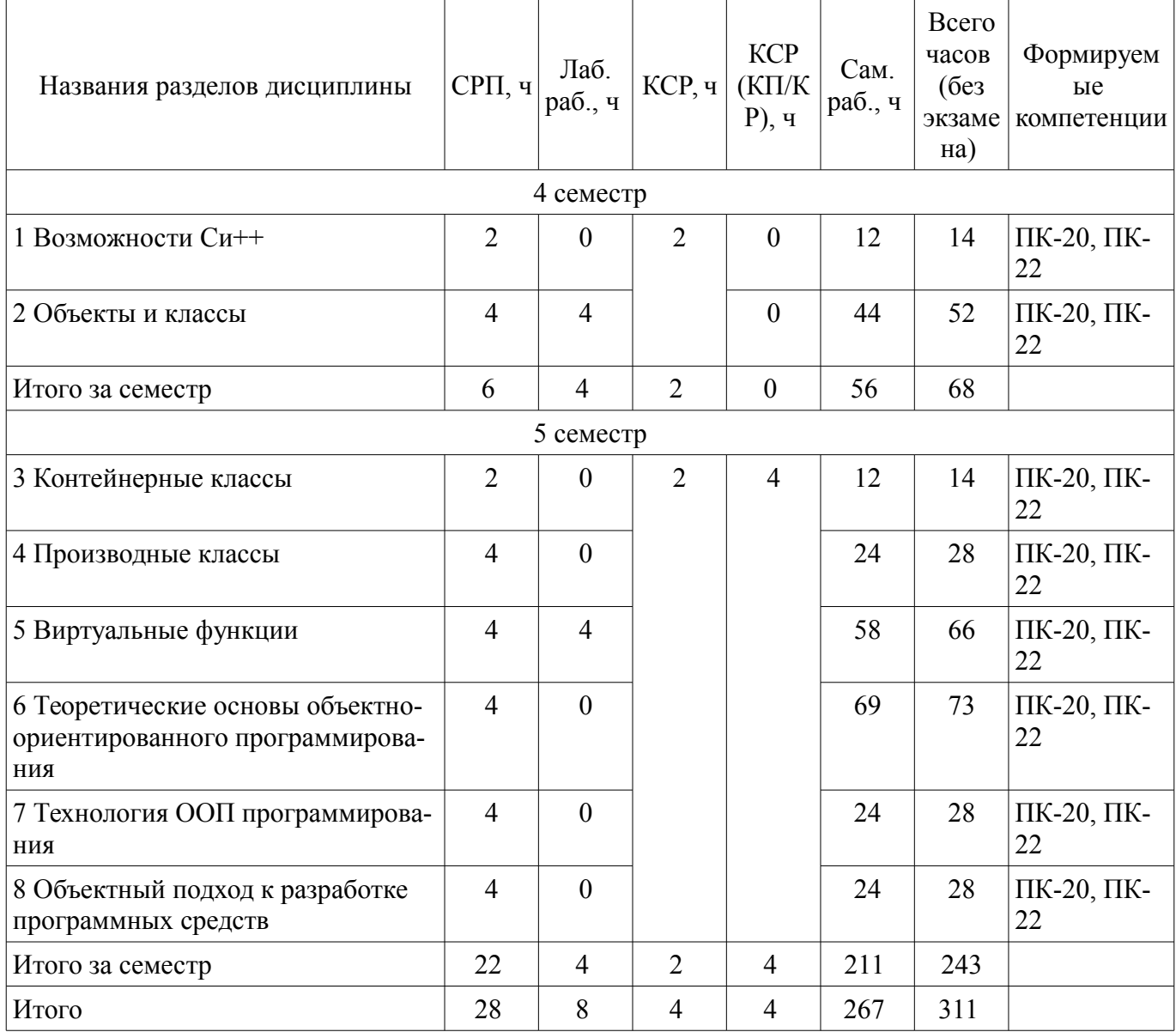

# **5.2. Содержание разделов дисциплины (самостоятельная работа под руководством преподавателя)**

Содержание разделов дисциплин (самостоятельная работа под руководством преподавателя) приведено в таблице 5.2.

Таблица 5.2 – Содержание разделов дисциплин (самостоятельная работа под руководством преподавателя)

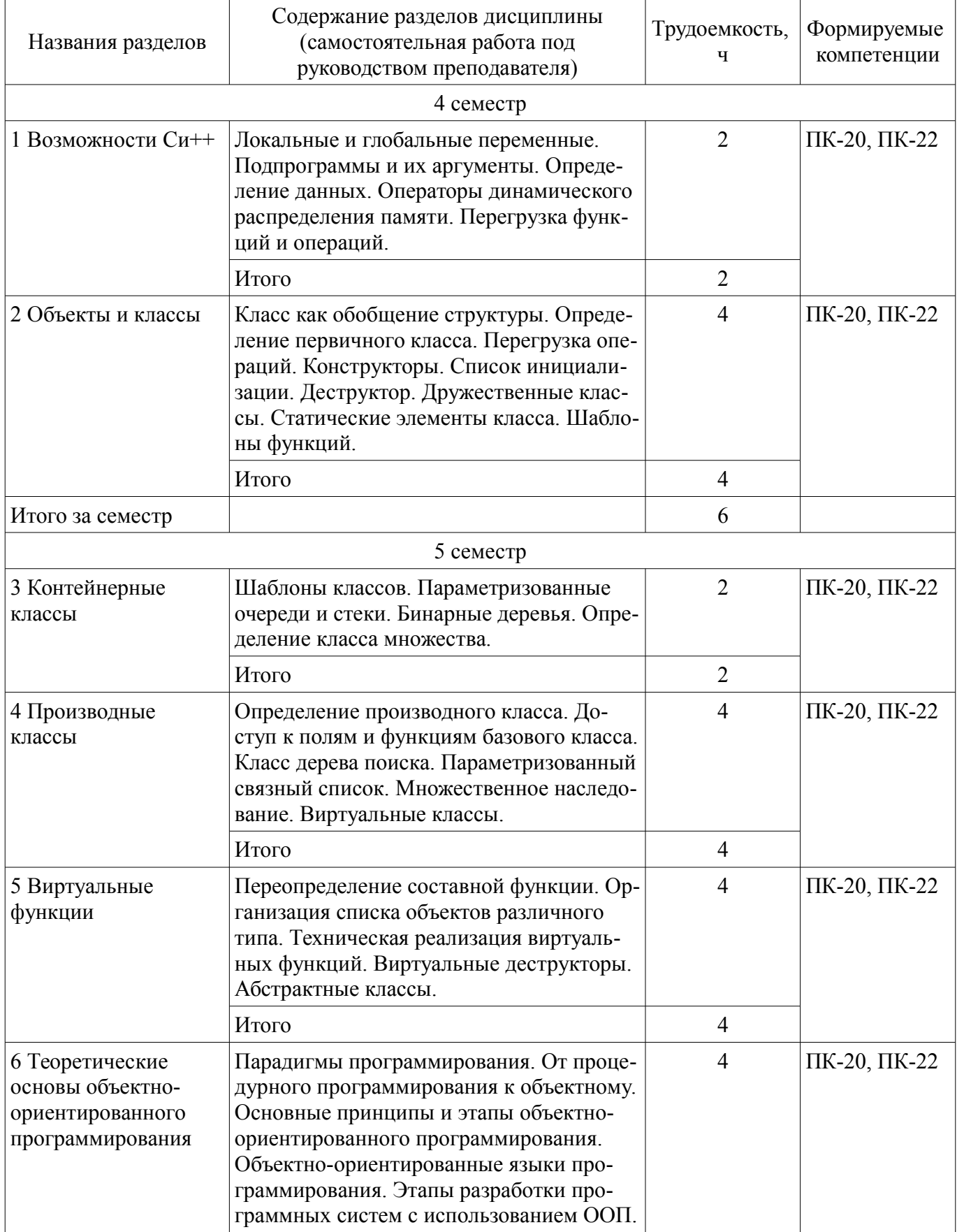

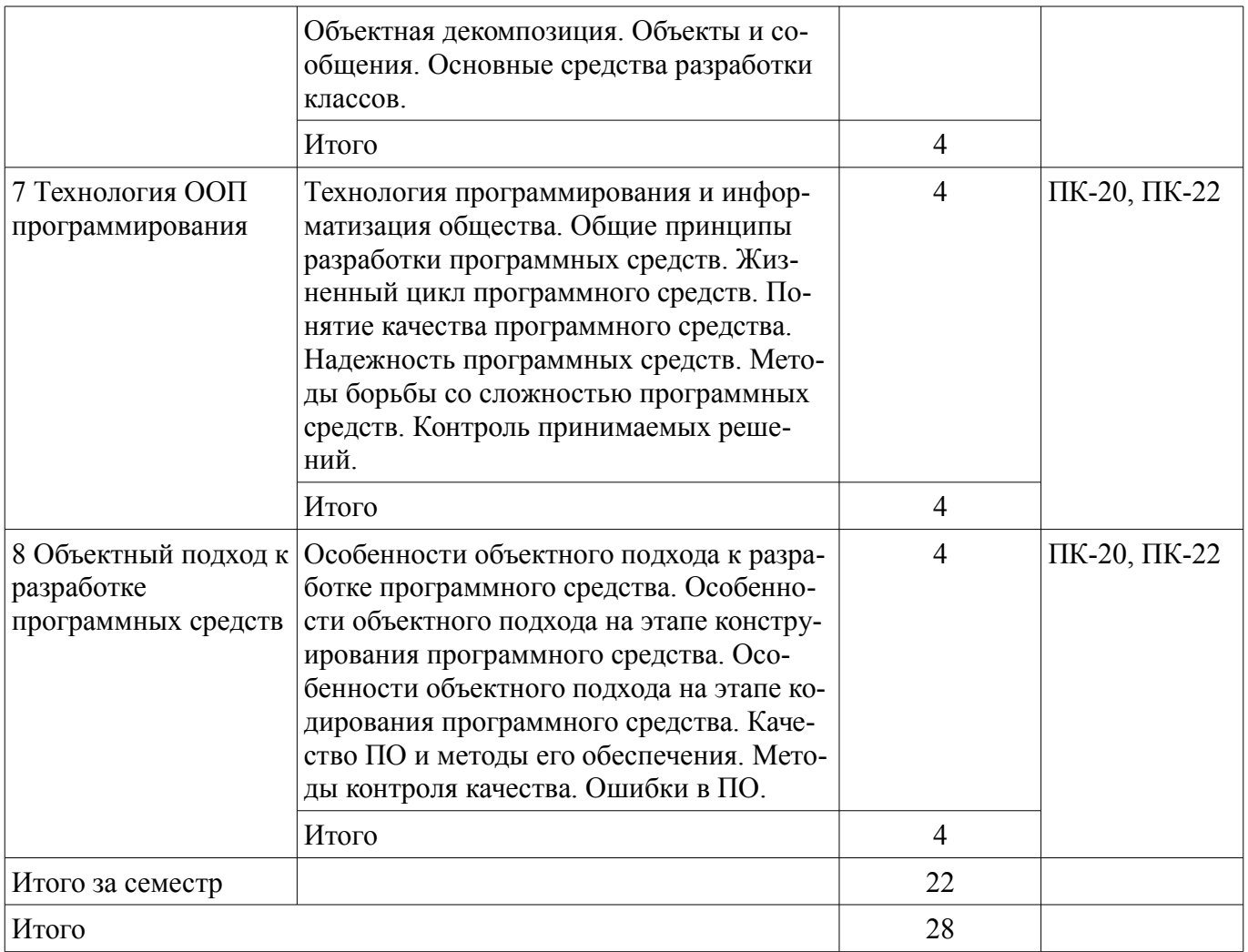

#### 5.3. Разделы дисциплины и междисциплинарные связи с обеспечивающими (предыдущими) и обеспечиваемыми (последующими) дисциплинами

Разделы дисциплины и междисциплинарные связи с обеспечивающими (предыдущими) и обеспечиваемыми (последующими) дисциплинами представлены в таблице 5.3. Таблица 5.3 – Разделы дисциплины и междисциплинарные связи

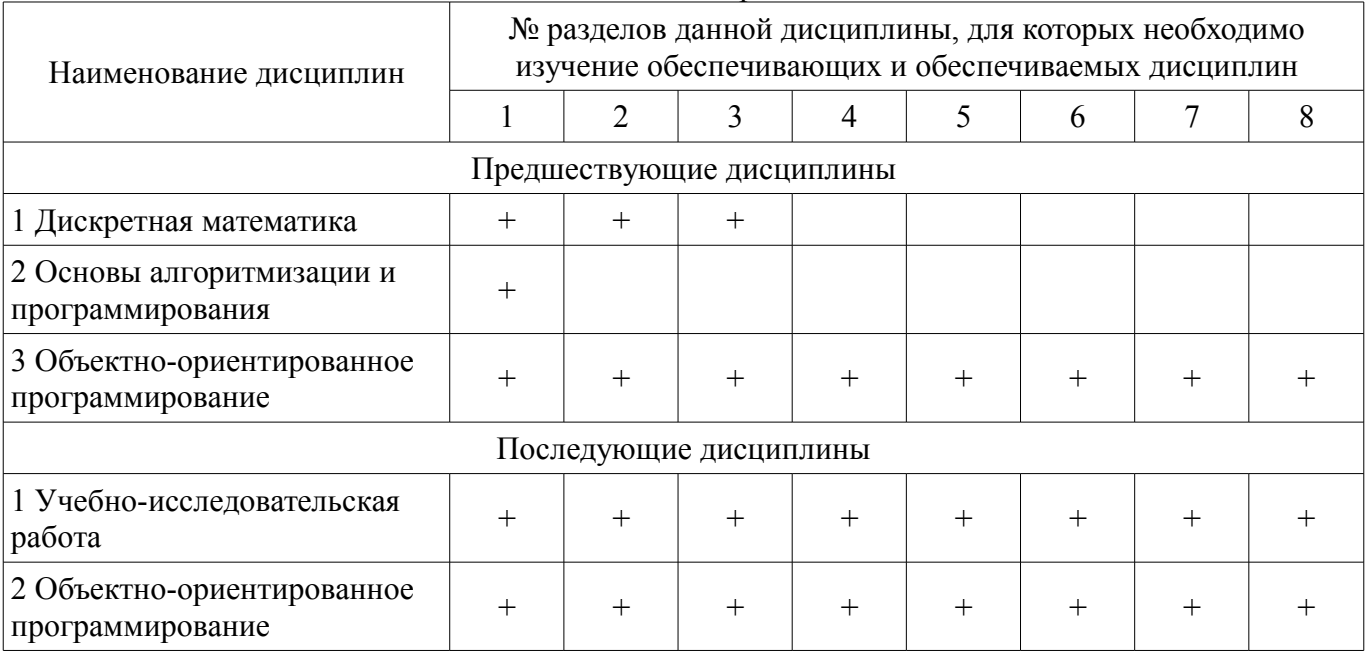

#### 5.4. Соответствие компетенций, формируемых при изучении дисциплины, и видов занятий

Соответствие компетенций, формируемых при изучении дисциплины, и видов занятий представлено в таблице 5.4.

| Компете<br>НЦИИ | Виды занятий |           |            |                        |           |                                                                                                    |
|-----------------|--------------|-----------|------------|------------------------|-----------|----------------------------------------------------------------------------------------------------|
|                 | CPII         | Лаб. раб. | <b>KCP</b> | <b>KCP</b><br>(KII/KP) | Сам. раб. | Формы контроля                                                                                                    |
| $\Pi K-20$      | $^{+}$       | $+$       | $^{+}$     | $^{+}$                 | $+$       | Контрольная работа,<br>Экзамен, Проверка<br>контрольных работ,<br>Отчет по лабораторной<br>работе, Зачет, Тест, От-<br>чет по курсовому<br>проекту / курсовой ра-<br>боте |
| $\Pi K-22$      | $^{+}$       | $+$       | $+$        | $+$                    | $+$       | Контрольная работа,<br>Экзамен, Проверка<br>контрольных работ,<br>Отчет по лабораторной<br>работе, Зачет, Тест, От-<br>чет по курсовому<br>проекту / курсовой ра-<br>боте |

Таблица 5.4 - Соответствие компетенций, формируемых при изучении дисциплины, и видов занятий

# 6. Интерактивные методы и формы организации обучения

Не предусмотрено РУП.

# 7. Лабораторные работы

Наименование лабораторных работ приведено в таблице 7.1. Таблица 7.1 – Наименование лабораторных работ

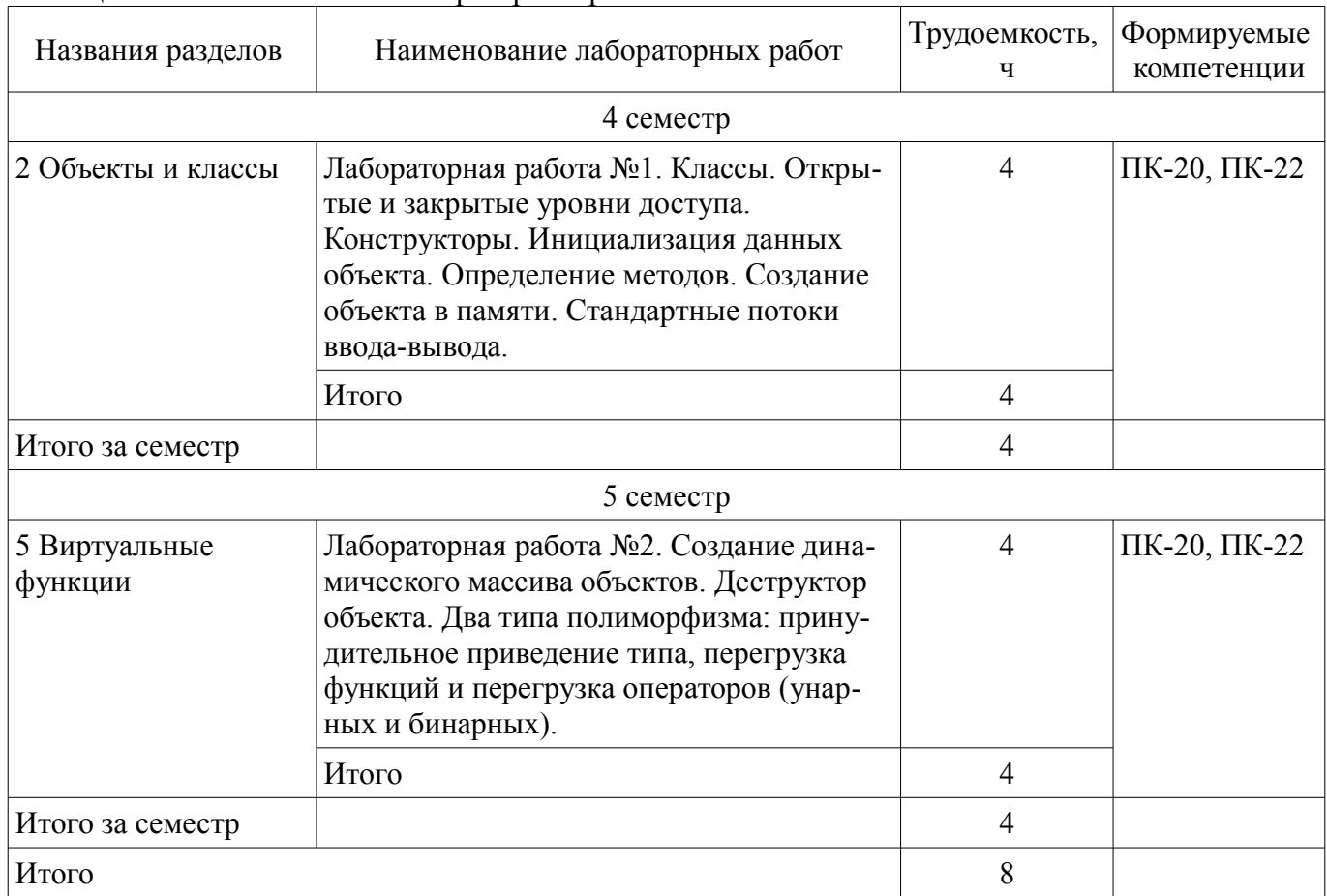

# **8. Контроль самостоятельной работы**

Виды контроля самостоятельной работы приведены в таблице 8.1. Таблица 8.1 – Виды контроля самостоятельной работы

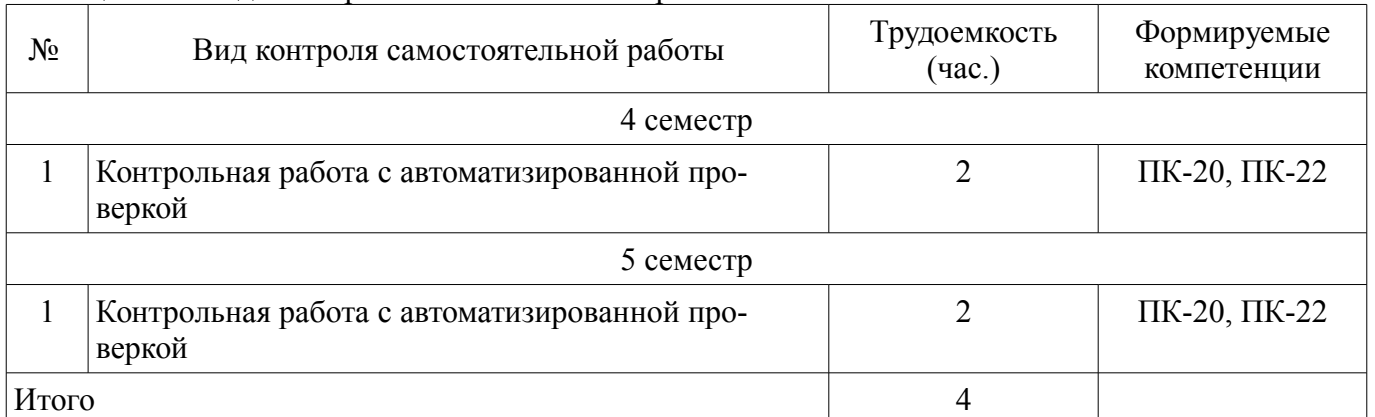

# **9. Самостоятельная работа**

Виды самостоятельной работы, трудоемкость и формируемые компетенции представлены в таблице 9.1.

Таблица 9.1 – Виды самостоятельной работы, трудоемкость и формируемые компетенции

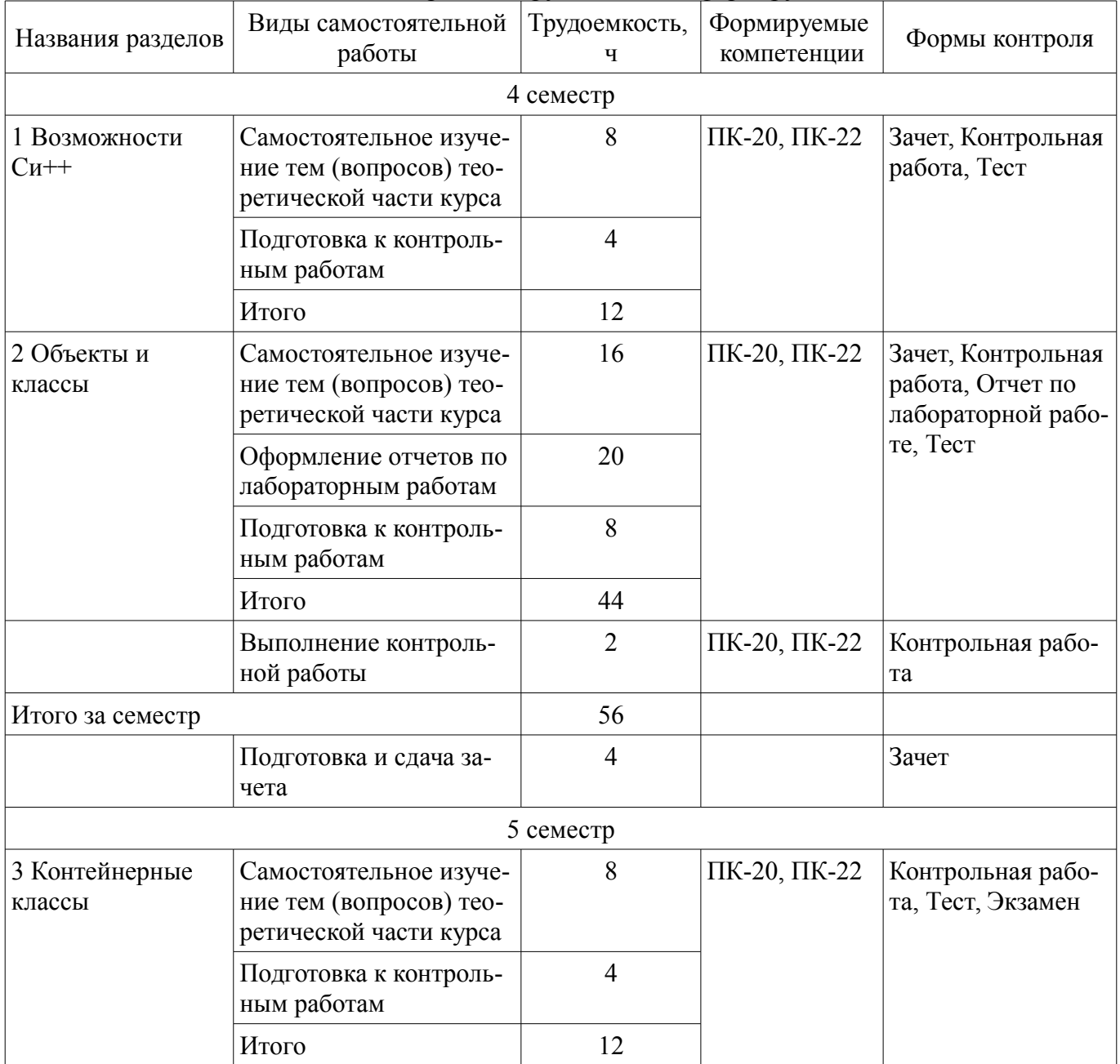

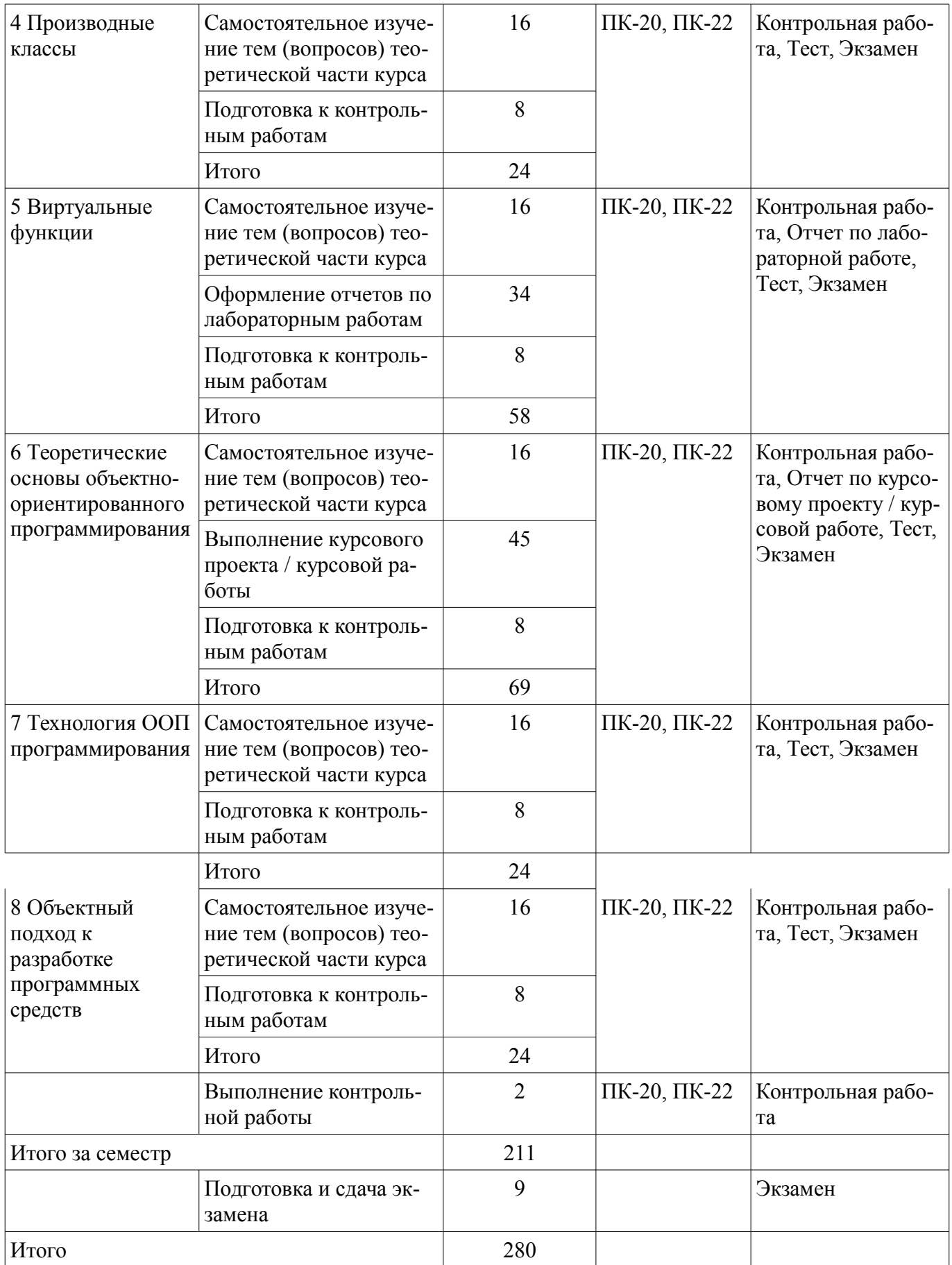

# **10. Контроль самостоятельной работы (курсовой проект / курсовая работа)**

Трудоемкость самостоятельной работы и формируемые компетенции в рамках выполнения курсового проекта / курсовой работы представлены таблице 10.1.

Таблица 10.1 – Трудоемкость самостоятельной работы и формируемые компетенции в рамках выполнения курсового проекта / курсовой работы

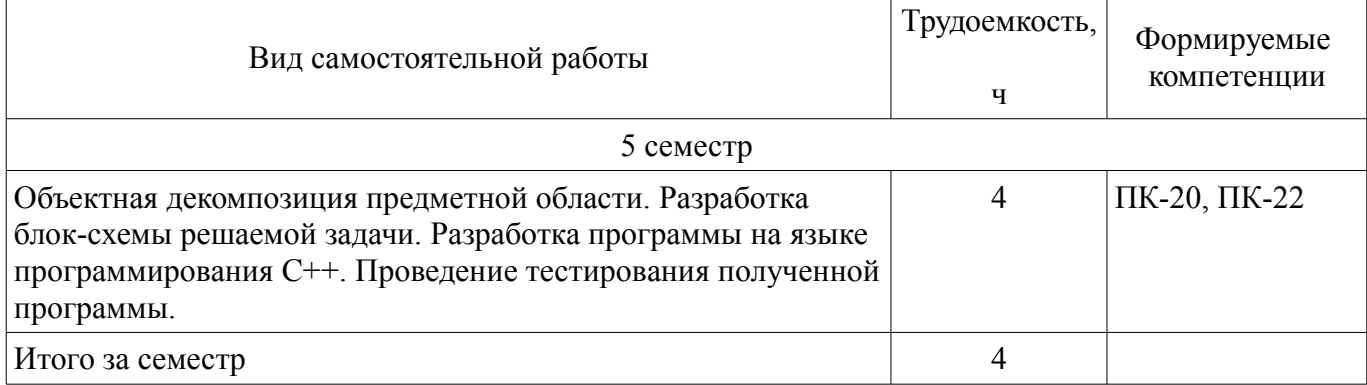

# **10.1. Темы курсовых проектов / курсовых работ**

Примерная тематика курсовых проектов / курсовых работ:

- Проверка соответствия скобок.
- Вычисление цепной дроби.
- Вычисление произведения матриц и векторов.
- Динамическое выделение памяти.
- Инкапсуляция целого числа и строки в структуре.
- Заполнение матрицы по диагонали.
- Итеративное вычисление кубического корня.
- Преобразование регистра символов.
- Генерация случайных чисел.
- Подсчет элементов в множестве.
- Поиск нечетных элементов массива.
- Организация штатного расписания.
- Реализация операций со временем.
- Инкапсуляция в классе сущности «Работник».
- Развертка матрицы в вектор.
- Перестановка строк и столбцов матрицы.
- Работа с ASCII-кодами символов.
- Выделение слов в тексте.
- Работа с разреженными матрицами.
- Построение графиков функций.
- Обработка спортивных результатов.
- Организация ввода строк символов.
- Перемещение шахматной фигуры «Слон».
- Перемещение шахматной фигуры «Конь».
- Перемещение шахматной фигуры «Ладья».

#### **11. Рейтинговая система для оценки успеваемости обучающихся**  Рейтинговая система не используется.

#### **12. Учебно-методическое и информационное обеспечение дисциплины**

#### **12.1. Основная литература**

1. Катаев, М.Ю. Объектно-ориентированное программирование [Электронный ресурс]: учебное пособие / М.Ю. Катаев. – Томск: Эль Контент, 2013. – 212 с. Доступ из личного кабинета студента. — Режим доступа: https://study.tusur.ru/study/library/ (дата обращения: 04.09.2018).

#### **12.2. Дополнительная литература**

1. Огнева, М.В. Программирование на языке С++ [Электронный ресурс]: практический курс. Учебное пособие для СПО / М.В. Огнева, Е.В. Кудрина. – М.: Издательство Юрайт, 2017. – 335 с. Доступ из личного кабинета студента. — Режим доступа: https://biblioonline.ru/book/4173167F-BC8E-44BE-AF19-3B6B88C0A300/programmirovanie-na-yazyke-sprakticheskiy-kurs (дата обращения: 04.09.2018).

#### **12.3. Учебно-методические пособия**

# **12.3.1. Обязательные учебно-методические пособия**

1. Катаев, М.Ю. Объектно-ориентированное программирование : электронный курс / М.Ю. Катаев. – Томск: ТУСУР, ФДО, 2013. Доступ из личного кабинета студента.

2. Катаев, М.Ю. Объектно-ориентированное программирование [Электронный ресурс]: лабораторный практикум / М.Ю. Катаев. – Томск: Факультет дистанционного обучения, ТУСУР, 2014. – 53 с. Доступ из личного кабинета студента. — Режим доступа: https://study.tusur.ru/study/library/ (дата обращения: 04.09.2018).

3. Катаев, М.Ю. Объектно-ориентированное программирование [Электронный ресурс]: методические указания по выполнению курсовой работы / М.Ю. Катаев. – Томск : ФДО, ТУСУР, 2017. – 48 с. Доступ из личного кабинета студента. — Режим доступа: https://study.tusur.ru/study/library/ (дата обращения: 04.09.2018).

4. Катаев, М.Ю. Методические указания по организации самостоятельной работы для студентов заочной формы обучения направления подготовки 09.03.03 «Прикладная информатика», обучающихся с применением дистанционных образовательных технологий / М.Ю. Катаев, А.М. Кориков. – Томск [Электронный ресурс]: ФДО, ТУСУР, 2018. – 17 с. Доступ из личного кабинета студента. — Режим доступа: https://study.tusur.ru/study/library/ (дата обращения: 04.09.2018).

# **12.3.2. Учебно-методические пособия для лиц с ограниченными возможностями здоровья и инвалидов**

Учебно-методические материалы для самостоятельной и аудиторной работы обучающихся из числа лиц с ограниченными возможностями здоровья и инвалидов предоставляются в формах, адаптированных к ограничениям их здоровья и восприятия информации.

## **Для лиц с нарушениями зрения:**

- в форме электронного документа;
- в печатной форме увеличенным шрифтом.

## **Для лиц с нарушениями слуха:**

- в форме электронного документа;
- в печатной форме.

# **Для лиц с нарушениями опорно-двигательного аппарата:**

- в форме электронного документа;
- в печатной форме.

# **12.4. Профессиональные базы данных и информационные справочные системы**

- 1. Библиотека Microsoft Developer Network (http://msdn.microsoft.com/ru-ru).
- 2. Виртуальная академия Microsoft Virtual Academy (https://mva.microsoft.com/?lang=ru-ru).
- 3. Интернет-университет ИНТУИТ (http://www.intuit.ru/).

# **13. Материально-техническое обеспечение дисциплины и требуемое программное обеспечение**

# **13.1. Общие требования к материально-техническому и программному обеспечению дисциплины**

# **13.1.1. Материально-техническое и программное обеспечение дисциплины**

Кабинет для самостоятельной работы студентов

учебная аудитория для проведения занятий лабораторного типа, помещение для проведения групповых и индивидуальных консультаций, помещение для проведения текущего контроля и промежуточной аттестации, помещение для самостоятельной работы

634034, Томская область, г. Томск, Вершинина улица, д. 74, 207 ауд.

Описание имеющегося оборудования:

- Коммутатор MicroTeak;
- Компьютер PENTIUM D 945 (3 шт.);
- Компьютер GELERON D 331 (2 шт.);
- Комплект специализированной учебной мебели;
- Рабочее место преподавателя.
- Программное обеспечение:
- DEV C++ (с возможностью удаленного доступа)
- Google Chrome (с возможностью удаленного доступа)
- LibreOffice (с возможностью удаленного доступа)
- MS Office версий 2010 (с возможностью удаленного доступа)
- Microsoft Windows (с возможностью удаленного доступа)
- MonoDevelop (с возможностью удаленного доступа)
- Notepad++ (с возможностью удаленного доступа)
- Visual Studio 2015 (с возможностью удаленного доступа)

# **13.1.2. Материально-техническое и программное обеспечение для лабораторных работ**

Кабинет для самостоятельной работы студентов

учебная аудитория для проведения занятий лабораторного типа, помещение для проведения групповых и индивидуальных консультаций, помещение для проведения текущего контроля и промежуточной аттестации, помещение для самостоятельной работы

634034, Томская область, г. Томск, Вершинина улица, д. 74, 207 ауд.

Описание имеющегося оборудования:

- Коммутатор MicroTeak;
- Компьютер PENTIUM D 945 (3 шт.);
- Компьютер GELERON D 331 (2 шт.);
- Комплект специализированной учебной мебели;
- Рабочее место преподавателя.

Программное обеспечение:

- DEV C++ (с возможностью удаленного доступа)
- Google Chrome (с возможностью удаленного доступа)
- LibreOffice (с возможностью удаленного доступа)
- MS Office версий 2010 (с возможностью удаленного доступа)
- Microsoft Windows (с возможностью удаленного доступа)
- MonoDevelop (с возможностью удаленного доступа)
- Notepad++ (с возможностью удаленного доступа)

– Visual Studio 2015 (с возможностью удаленного доступа)

# **13.1.3. Материально-техническое и программное обеспечение для самостоятельной работы**

Для самостоятельной работы используются учебные аудитории (компьютерные классы), расположенные по адресам:

- 634050, Томская область, г. Томск, Ленина проспект, д. 40, 233 ауд.;

- 634045, Томская область, г. Томск, ул. Красноармейская, д. 146, 201 ауд.;
- 634034, Томская область, г. Томск, Вершинина улица, д. 47, 126 ауд.;
- 634034, Томская область, г. Томск, Вершинина улица, д. 74, 207 ауд.

Состав оборудования:

- учебная мебель;

- компьютеры класса не ниже ПЭВМ INTEL Celeron D336 2.8ГГц. - 5 шт.;

- компьютеры подключены к сети «Интернет» и обеспечивают доступ в электронную информационно-образовательную среду университета.

Перечень программного обеспечения:

- Microsoft Windows;

- OpenOffice;

- Kaspersky Endpoint Security 10 для Windows;

- 7-Zip;

- Google Chrome.

## **13.2. Материально-техническое обеспечение дисциплины для лиц с ограниченными возможностями здоровья и инвалидов**

Освоение дисциплины лицами с ограниченными возможностями здоровья и инвалидами осуществляется с использованием средств обучения общего и специального назначения.

При занятиях с обучающимися **с нарушениями слуха** предусмотрено использование звукоусиливающей аппаратуры, мультимедийных средств и других технических средств приема/передачи учебной информации в доступных формах, мобильной системы преподавания для обучающихся с инвалидностью, портативной индукционной системы. Учебная аудитория, в которой занимаются обучающиеся с нарушением слуха, оборудована компьютерной техникой, аудиотехникой, видеотехникой, электронной доской, мультимедийной системой.

При занятиях с обучающимися **с нарушениями зрениями** предусмотрено использование в лекционных и учебных аудиториях возможности просмотра удаленных объектов (например, текста на доске или слайда на экране) при помощи видеоувеличителей для комфортного просмотра.

При занятиях с обучающимися **с нарушениями опорно-двигательного аппарата** используются альтернативные устройства ввода информации и другие технические средства приема/передачи учебной информации в доступных формах, мобильной системы обучения для людей с инвалидностью.

#### **14. Оценочные материалы и методические рекомендации по организации изучения дисциплины**

#### **14.1. Содержание оценочных материалов и методические рекомендации**

Для оценки степени сформированности и уровня освоения закрепленных за дисциплиной компетенций используются оценочные материалы в составе:

#### **14.1.1. Тестовые задания**

- 1. Какой термин из перечисленных не относится к типам отношений между классами?
- а) агрегация;
- б) ассоциация;
- в) реализация;
- г) наследование;
- д) отражение.
- 2. Что в ООП представляет собой абстракцию, описывающую новую сущность?
- а) класс;
- б) экземпляр;
- в) прототип;
- г) реализация.
- 3. Как называется идентификатор, описанный в классе при помощи оператора объявления?
- а) переменная;
- б) поле;
- в) атрибут.
- 4. Как называется функция или процедура, описанная в классе?
- а) поле;
- б) атрибут;
- в) метод;
- г) дружественное объявление.

5. Что обеспечивает возможность скрыть внутреннее устройство класса от его пользователей?

- а) наследование;
- б) реализация;
- в) отражение;
- г) инкапсуляция.
- 6. Что обеспечивает возможность при описании класса указывать на его происхождение от

другого класса?

- а) наследование;
- б) реализация;
- в) отражение;

г) инкапсуляция.

7. Что обеспечивает возможность, позволяющая старому коду класса вызвать новый код?

а) наследование:

б) перегрузка;

в) шаблоны;

г) полиморфизм.

8. Какой модификатор имеют члены класса по умолчанию?

a) public:

 $(6)$  private;

B) protected;

r) default.

9. Объявление дружественности не может распространяться на...

а) класс;

б) структуру;

в) процедуру;

г) переменную.

10. Класс, имеющий чисто виртуальные методы, называется...

а) виртуальным;

б) абстрактным;

в) неполным;

г) нереализованным.

11. Какой модификатор доступа не предусмотрен в языке C++?

a) public:

6) private;

B) internal;

r) protected.

12. Какой модификатор запрещает неявный вызов конструктора в языке C++?

a) private;

6) protected;

в) explicit;

r) implicit.

13. Какой тип имеет идентификатор this для константного метода класса Т в языке  $C++$ ?  $a)$  T:

 $(6)$  T &:

 $B) T$ \*;

 $r)$  const T  $*$ ;

д) const T &;

e) const  $T^*$  const.

14. При наличии какого модификатора в методе класса недоступен идентификатор this? a) const:

 $\delta$ ) thiscall;

B) static:

 $r)$  base:

 $\pi$ ) abstract.

15. Сколько предков может быть у класса в языке C++?

a)  $1$ ;

 $(6)$  2;

 $B) 64:$ 

г) неограниченное количество.

16. К какому типу языков относится С++?

а) процедурный;

б) полностью объектный;

в) гибридный.

17. Как обозначается ссылка на временный объект в языке С++?

a)  $T \&$ ;

 $\delta$ ) const T &:

 $B) T &c.$ 

 $r)$  const T &&.

18. Какой класс библиотеки STL позволяет создавать динамические массивы?

a)  $\arctan\left(\frac{x}{2}\right)$ 

 $\delta$ ) dynamic array $\leq T \geq$ ;

 $\mu$ ) vector  $\leq T \geq$ :

 $r)$  matrix  $\leq T$ .

19. Какой класс библиотеки STL инкапсулирует строковый тип данных?

a) vector<char>:

 $\delta$ ) array<char>:

 $\mathbf{B}$ ) string.

20. Как называется компонент, позволяющий осуществлять направленный перебор элементов в коллекциях данных STL?

а) итератор;

б) индексатор;

 $B)$  Bektop.

#### 14.1.2. Экзаменационные тесты

Приведены примеры типовых заданий из банка экзаменационных тестов, составленных по пройденным разделам дисциплины.

1. Классом называется набор:

а) типизированных данных и функций, объединенных в новый тип данных;

б) данных и функций для решения поставленной задачи;

в) типизированных данных и функций, предназначенных для решения определённого класса задач.

2. Члены класса public называются:

а) закрытыми;

б) открытыми;

в) запрещенными.

3. Список инициализации находится в заголовке определения конструктора и отделяется от прототипа конструктора:

а) точкой с запятой;

б) двоеточием;

в) фигурными скобками.

4. Каждый из параметров шаблона функции определяется с помощью ключевого слова class, за которым следует идентификатор. Идентификатор служит для ... имени типа.

а) объявления;

б) перегрузки;

в) замещения.

5. Контейнерными классами в общем случае называются классы, в которых хранятся:

а) организованные данные;

б) разные наборы данных;

в) слабо организованные данные.

6. Базовым называется класс, из которого получается ... класс.

а) виртуальный;

б) абстрактный;

в) производный.

7. Включение полей виртуального базового класса в производный класс осуществляется один раз, а их инициализация будет происходить в таком его производном классе, который:

а) является его непосредственным наследником;

б) не является его непосредственным наследником;

в) указан по указателю.

8. Выберите верное утверждение:

а) виртуальные составные функции позволяют выбирать члены класса с одним и тем же именем через указатель функции в зависимости от типа указателя;

б) виртуальные составные функции позволяют выбирать члены класса с разными именами через указатель функции в зависимости от типа указателя;

г) виртуальные составные функции позволяют выбирать члены класса с одним и тем же именем через вызов функции в зависимости от типа параметров.

9. Виртуальные деструкторы базовых классов вызываются любыми деструкторами … классов.

а) базовых;

мы?

б) других;

в) производных.

10. Содержит ли программа, записанная на логическом языке программирования, алгорит-

а) содержит в себе конкретные условные алгоритмы;

б) содержит в себе конкретные алгоритмы;

в) не содержит в себе конкретных алгоритмов.

11. Ограничение доступа предполагает разграничение в описании абстракции:

а) одной части – интерфейс;

б) двух частей – интерфейс и реализация;

в) трех частей – интерфейс, реализация и данные.

12. Временными называются объекты, хранящие … результаты некоторых действий, например вычислений.

а) все;

б) окончательные;

в) промежуточные.

13. Состояние объекта характеризуется набором конкретных … некоторого перечня всех возможных свойств данного объекта.

а) сообщений;

б) значений;

в) параметров.

14. В технологии программирования акцент делается на … процессов разработки ПС.

а) выполнении;

б) изучении;

в) изобретении.

15. Всем этапам разработки ПС сопутствуют процессы:

а) тестирования;

б) документирования и управления ПС;

в) тестирования и управления качеством ПС.

16. Рассмотрение природы ошибок при разработке ПС позволяет сконцентрировать внимание на следующих вопросах:

а) борьба со сложностью, обеспечение точности перевода, преодоление барьера между пользователем и разработчиком, обеспечение контроля принимаемых решений;

б) уменьшение длины кода, написание комментариев, преодоление барьера между пользователем и разработчиком, обеспечение контроля принимаемых решений;

в) простота алгоритмов, обеспечение точности вычислений, установка барьера между пользователем и разработчиком, обеспечение контроля принимаемых решений.

17. Многоместное отношение объектов называется … свойством объекта, если этот объект участвует в этом отношении.

а) простым;

б) ассоциативным;

в) полиморфным.

18. Объектная модель связана:

а) с динамической моделью;

б) с динамической моделью, структурной моделью, абстрактной моделью, функциональной моделью;

в) с динамической моделью и функциональной моделью.

19. Состояние объекта связывается с ... между некоторыми двумя событиями, на которые реагирует этот объект.

а) набором отношений;

б) интервалом времени;

в) набором связей.

20. Объекты, возникающие в программах при объектной декомпозиции архитектурных подсистем, называются объектами процесса ... программ.

а) разработки;

б) выполнения;

в) моделирования.

# 14.1.3. Темы контрольных работ

1) Контрольная работа с автоматизированной проверкой №1. Тема работы - "Объектно-ориентированное программирование" (охватывает все разделы 1-го семестра курса). Ниже приведены примеры типовых заданий из банка вопросов.

1. Конструктор - это:

а) функия new;

б) принадлежащие классу функции, заполняющие поля объектов;

в) принадлежащие классу функции, решающие определенные задачи.

2. Структура в Си++ реализована как класс, все поля которой:

- а) по умолчанию, закрыты;
- б) имеют свою доступность;
- в) по умолчанию, общедоступны.
- 3. Какая функция называется составной функцией класса?
- а) любая функция;

б) функция класса;

в) функция main $()$ .

4. Инкапсуляцией называется слияние:

а) нескольких функций в классе, работающих с набором данных;

б) нескольких наборов данных в классе, для работы функции;

в) данных и функций в классе, работающих с этими данными.

5. Наследование реализовано с помощью понятия ... класса.

а) виртуального];

б) производного;

в) абстрактного.

6. Атрибут private имеют члены класса, доступные:

а) для составных и дружественных функций этого класса;

б) только для дружественных функций этого класса;

в) только для составных функций этого класса.

7. Атрибут public имеют члены класса, обращение к которым осуществляется как к полям:

а) функции;

б) встроенной функции;

в) структуры.

8. Укажите общую форму объявления шаблона класса:

a) template <class Type> class имя класса { тело класса };

б) template <class Type> { тело класса };

в) class имя класса <template Type> { тело класса }.

9. Конкретная реализация определенного таким образом класса создается с помощью следующей общей формы (где тип - тип переменной, которая будет параметром класса):

а) < тип > имя класса объект;

б) имя класса <тип> объект;

в) объект имя класса <тип>.

10. Могут ли шаблоны классов определенных типов быть переопределены?

а) не могут;

б) могут быть переопределены для того, чтобы выполнять (или не выполнять) какие-либо виртуальные функции;

в) могут быть переопределены для того, чтобы выполнять (или не выполнять) какие-либо действия.

2) Контрольная работа с автоматизированной проверкой №2. Тема работы – "Объектно-ориентированное программирование" (охватывает все разделы 2-го семестра курса). Ниже приведены примеры типовых заланий из банка вопросов.

1. Деструкторы производного класса вызываются:

а) в обратном порядке действия конструкторов;

б) в произвольном порядке;

в) после окончания действий с объектом.

2. Ранним связыванием называется генерация вызова составной функции на шаге...

а) компановки;

б) компиляции;

в) выполнения.

3. Виртуальная функция объявляется в ... с использованием ключевого слова virtual.

а) головной программе main();

б) базовом классе;

в) дочернем классе.

4. Разные подходы к написанию программ, существующие в программировании, называют-

 $CA$ ...

а) языки;

б) парадигмы;

в) стили.

5. Отделяются ли данные от программы в процедурном программировании?

а) программа не связана с данными;

б) программа не отделяется от данных;

в) программа отделяется от данных.

6. Из чего состоит программа в процедурном программировании?

а) из последовательности команд, обрабатывающих данные;

б) из последовательности процедур, обрабатывающих данные;

в) из комбинации параллельных и последовательных команд, обрабатывающих данные.

7. В программной инженерии изучаются различные ... и инструментальные средства разработки ПС с точки зрения достижения определенных целей - эти методы и средства могут использоваться в разных технологических процессах.

а) алгоритмические;

б) методы;

в) технические.

8. Выберите верное утверждение.

а) в технологии программирования методы рассматриваются «снизу» - с точки зрения организации технологических процессов, а в методологии программирования методы рассматриваются «сверху» - с точки зрения основ их построения методология программирования;

б) в технологии программирования методы рассматриваются «сверху» - с точки зрения основ их построения методология программирования, а в методологии программирования методы рассматриваются «снизу» - с точки зрения организации технологических процессов;

в) в технологии программирования методы рассматриваются «сверху» - с точки зрения организации технологических процессов, а в методологии программирования метолы рассматриваются «снизу» - с точки зрения основ их построения методология программирования.

9. Объект может иметь внутреннюю структуру: состоять из других..., также находящихся

между собой в некоторых отношениях.

а) функций;

б) данных;

в) объектов.

10. Если отношение связывает множество объектов, то такое отношение называется:

а) n-местным;

б) многомерным;

в) виртуальным.

#### 14.1.4. Зачёт

Приведены примеры типовых заданий из банка контрольных тестов, составленных по пройденным разделам дисциплины.

1. Произвольная внешняя функция, прототип которой объявлен в теле класса и имеет модификатор friend, называется ... функцией этого класса.

а) дружественной;

б) закрытой;

в) открытой.

2. Операции могут быть перегружены с помощью:

а) только дружественных функций;

б) составных и дружественных функций;

в) только составных функций.

3. Операция «.\*» обозначает:

а) косвенное обращение к элементу класса по имени объекта и указателю на элемент;

б) прямое обращение к элементу класса по имени объекта и указателю на элемент;

в) прямое обращение к методу класса по имени.

4. Имеет ли конструктор возвращаемое значение?

а) конструктор имеет возвращаемое значение;

б) конструктор имеет логическое возвращаемое значение;

в) конструктор не имеет возвращаемое значение.

5. Статические члены параметризованного класса ... для каждого конкретного экземпляра этого класса.

а) являются общими:

б) не являются общими;

в) являются виртуальными.

6. Конструктор копирования класса вызывается каждый раз, когда выполняется ... объектов, принадлежащих этому классу.

а) вызов;

б) изменение;

в) копирование.

7. При наследовании статус доступа к полям и собственным функциям базового класса изменяется следующим образом: если перед базовым классом указан атрибут private, то закрытые члены базового класса переходят в ... в производном классе.

а) защищенные:

б) недоступные;

в) открытые.

8. При инициализации объекта производного класса сначала вызываются конструкторы базовых классов:

а) в обратном порядке их перечисления в объявлении производного класса;

б) в произвольном порядке;

в) в порядке их перечисления в объявлении производного класса.

9. Какая функция называется переопределенной?

а) в производных классах можно заново определять составную функцию, что называется переопределением;

б) в производных классах не надо заново определять составную функцию, что называется переопределением;

в) в производных классах необходимо заново определять виртуальную функцию, что называется переопределением.

10. Совокупность классов и подклассов, в которых определяется и переопределяется …, называется полиморфическим кластером этой виртуальной функции.

а) виртуальная функция;

б) конструктор;

в) базовая функция.

11. Переменные и функции группируются в так называемые … Благодаря этому достигается более высокий уровень структуризации программы.

а) подпрограммы;

б) классы;

в) процедуры.

12. Укажите особенности функционального программирования.

а) программа состоит из совокупности операций, которые вызывают друг друга, переменные могут отсутствовать вообще;

б) программа состоит из совокупности функций, которые вызывают друг друга, переменные могут вызывать другие переменные;

в) программа состоит из совокупности функций, которые вызывают друг друга, переменные могут отсутствовать вообще.

13. На чем основано логическое программирование?

а) на формальной логике и булевой алгебре;

б) на условной логике (if-then-else) и булевой алгебре;

в) на логике предикатов и булевой алгебре.

14. Сформулируйте основные принципы выполнения разработки.

а) принцип нисходящей разработки, а затем поэтапно выполнять детализацию;

б) принцип восходящей разработки, а затем поэтапно выполнять детализацию;

в) принцип нисходящей разработки, а затем сразу выполнять детализацию.

15. Процедурной декомпозицией называется разбиение на части:

а) алгоритма с целью последующей реализации в виде отдельных небольших подпрограмм;

б) сложных систем с целью последующей реализации в виде отдельных небольших подпрограмм;

в) сложных систем с целью последующей реализации в виде отдельных небольших частей кода.

16. Разработка ПС носит … характер, а не сводится к выполнению какой-либо последовательности регламентированных действий.

а) технологический;

б) творческий;

в) производственный.

17. Обычно, на практике рассматривается … с некоторыми модификациями.

а) подход прототипирования;

б) исследовательский подход;

в) водопадный подход.

18. Одноместное отношение называется … свойством объекта (соответствующего класса).

а) простым;

б) сложным;

в) одинарным.

19. Пассивный объект представляет собой некоторый фрагмент …, который способен хранить разные данные определенного типа и с которым связан некоторый набор операций.

а) набора данных;

б) информационной среды;

в) оперативной памяти.

20. Активный объект представляет собой такое расширение … объекта, в котором фрагмент информационной среды способен также хранить и программные фрагменты, способные находиться в процессе выполнения.

а) пассивного;

б) виртуального;

в) простого.

#### **14.1.5. Темы лабораторных работ**

Лабораторная работа №1. Классы. Открытые и закрытые уровни доступа. Конструкторы. Инициализация данных объекта. Определение методов. Создание объекта в памяти. Стандартные потоки ввода-вывода.

Варианты заданий:

- 1) Класс "Студент".
- 2) Класс "Изделие".
- 3) Класс "Адрес".
- 4) Класс "Цех".
- 5) Класс "Страна".
- 6) Класс "Служащий".
- 7) Класс "Библиотека".
- 8) Класс "Товар".
- 9) Класс "Персона".
- 10) Класс "Животное".
- 11) Класс "Кадры".
- 12) Класс "Экзамен".
- 13) Класс "Квитанция".
- 14) Класс "Автомобиль".
- 15) Класс "Корабль".
- 16) Класс "Книга".
- 17) Класс "Сотовый".
- 18) Класс "Самолет".
- 19) Класс "Принтер".
- 20) Класс "Линейка".
- 21) Класс "Договор".
- 22) Класс "Кнопка".
- 23) Класс "Мышь".
- 24) Класс "Цветок".
- 25) Класс "Стул".
- 26) Класс "Карта".
- 27) Класс "Стекло".

Лабораторная работа №2. Создание динамического массива объектов. Деструктор объекта. Два типа полиморфизма: принудительное приведение типа, перегрузка функций и перегрузка операторов (унарных и бинарных).

Вариант задания соответствует варианту лабораторной работы №1.

# **14.1.6. Темы курсовых проектов / курсовых работ**

Для выполнения курсовой работы студент получает индивидуальное задание – описание задачи, для решения которой разрабатывается и реализуется программный продукт, а также теоретический вопрос для письменного ответа. Общее задание:

1) Выполнить объектную декомпозицию предметной области.

- 2) Разработать блок-схему решаемой задачи.
- 3) Разработать программу на языке программирования С++.
- 4) Провести тестирование полученной программы.
- 5) Подготовить ответ на теоретический вопрос.

6) Оформить пояснительную записку.

Вариант 1. В текстовом файле, содержащем текст программы на языке С++, проверить соответствие открывающихся и закрывающихся фигурных скобок { и }. Результат проверки вывести на экран и записать в виде фразы в текстовый файл. Результат работы программы (вывод) поместить в отдельный текстовый файл, продублировав на экране.

Вопрос. Декларация структур. Инициализация и доступ к элементам структуры.

Вариант 2. Вычислить цепную дробь, используя показатели функции. Количество элементов дроби надо задавать с клавиатуры.  $1+1/(1+1/(1+1/(1+1/...)))$ . Количество элементов дроби должно быть не менее 5. Рассмотреть три случая, например, 5, 7 и 10.

Вопрос. Вложенные структуры и массивы структур.

Вариант 3. Вычислить произведение матрицы на вектор. В полученном векторе найти максимальный элемент. Необходимо решить данную задачу тремя способами: с использованием статических массивов, использовать только динамические массивы с явным разыменованием указателя, использовать только динамические массивы, адресацию к элементам массива выполнять с помощью индексов.

Вопрос. Объединения.

Вариант 4. Организовать динамическое выделение памяти. Изначально имеется указатель на массив с одним элементом. Пользователь вводит числа. Пока введенные числа не являются отрицательными, добавляем их в массив, перевыделяя при необходимости динамическую память.

Вопрос. Указатели и адреса: указатели и массивы; связь указателей с массивами; элементы массива; символьные массивы; многомерные массивы; массивы указателей; массивы динамической памяти.

Вариант 5. Объявить структуру, которая содержит поле целого типа и строковое поле. Объявить указатель типа структуры (объект структуры) и выделить память для хранения данных одной структуры. Далее организовать ввод данных пользователем в поля структуры, пока не будет выбран выход из программы. При необходимости программа должна динамически выделять память для новых структур.

Вопрос. Определение класса. Модификаторы public, private и protected определения класса.

Вариант 6. Написать программу, которая заполняет квадратную матрицы размера nxn по диагонали, сверху вниз, слева направо. Причем заполнение зигзагообразное.

Вопрос. Функции-элементы класса и функции-друзья.

Вариант 7. По заданному вещественному х вычислить корень кубический из х по итерационной формуле с точностью до пятого знака. Смысл данного задания - найти корень кубический без использования специальных функций.

Вопрос. Объекты класса. Создание и уничтожение объектов класса. Конструкторы и деструкторы.

Вариант 8. Программа должна выполнять преобразования регистра символов строки (все символы в верхний регистр, все символы в нижний регистр, первые буквы слов в верхний регистр и т.д.). Организовать в программе меню, через которое можно удобно выбирать любое действие.

Вопрос. Статические члены объектов класса.

Вариант 9. Составить программу, которая будет генерировать случайные числа в интервале [а;b], и заполнять ими матрицы размера nxn. В массиве необходимо найти номер строки с минимальным элементом. Поменять строки массива местами, строку с минимальным элементом и первую строку массива. Организовать удобный вывод на экран.

Вопрос. Вложенные и локальные классы.

Вариант 10. Подсчитать количество повторений элементов заданного множества символов во введенной строке.

Вопрос. Члены-данные и члены-функции. Клиенты класса. Способы задания доступа к членам класса.

Вариант 11. Лан массив размера п. заполнить его случайными числами. Найти все нечетные числа массива.

Вопрос. Использование предопределенных и пользовательских типов, массивов и указателей.

Вариант 12. Разработать программу, в которой будет организовано меню для работы с сущностью «Штатное расписание». Выбор функций меню должен быть организован по функциональной клавише. Вся информация должна храниться в массиве структур, с возможностью их записи в файл. Организовать сортировку данных различными методами (быстрая, Шелла, пузырьковая), вывод результатов сортировки должен быть в табличной форме.

Вопрос. Определение и объявление членов-функций в классе. Доступ членов-функций к членам класса.

Вариант 13. Время задается в формате час, минута, секунда. Реализовать вычитание из времени указанного пользователем количества секунд, а также подсчет числа секунд между двумя моментами времени, лежащими в пределах одних суток.

Вопрос. Параметры членов-функций. Способы передачи значений в тело и из тела функции.

Вариант 14. Создать класс, описывающий сущность «Работник» со свойствами: фамилия; стаж; часовая заработная плата; количество отработанных часов. С помощью метода реализовать ввод данных работника с клавиатуры. Рассчитать с помощью методов заработную плату за отработанное время и премию, размер которой определяется в зависимости от стажа.

Вопрос. Встроенные функции: определение, семантика, использование.

Вариант 15. Дана матрица А размерностью nxm. Записать все элементы матрицы в одномерный массив.

Вопрос. Определение членов-функций вне класса: синтаксис и семантика.

Вариант 16. Выполнить преобразование матрицы, а именно перестановку строк и столбцов. Для квадратной матрицы размером n переставляйте столбцы и строки таким образом, чтобы элемент матрицы с наибольшим значением по модулю располагался в нижнем правом углу матрицы.

Вопрос. Базовый и производный классы.

Вариант 17. Поменять согласные буквы на гласные во введенной пользователем строке, а гласные – на соответствующий ASCII-код.

Вопрос. Функции-элементы и функции-друзья. Правила доступа к элементам производного класса.

Вариант 18. Во введенном тексте найти наибольшее количество идущих подряд букв. Реализовать в программе меню пользователя, состоящее как минимум из 4 пунктов: ввод данных; обработка данных; вывод результата на стандартное устройство вывода; выход из программы.

Вопрос. Иерархия классов.

Вариант 19. Необходимо разработать программу, которая предоставляет удобный функционал для работы с разреженной матрицей. Требуется написать следующие функции: ввод матрицы; печать матрицы; суммирование двух матриц; умножения двух матриц.

Вопрос. Одиночное и множественное наследование.

Вариант 20. Разработать программу для построения графика функции. Вывести в файл таблицу со значениями x, y(x).

Вопрос. Виртуальные базовые классы. Особенности доступа при множественном наследовании.

Вариант 21. Результаты соревнований по прыжкам в длину представлены в виде матрицы nхm (n спортсменов по m попыток у каждого). Указать, какой спортсмен и в какой попытке показал наилучший результат.

Вопрос. Вызов объектов через указатели.

Вариант 22. Организовать ввод строки, каждое слово в строке отделяется от других слов пробелами, их может быть неограниченное количество. Найти самое длинное и самое короткое слово в строке.

Вопрос. Перегрузка операций. Виртуальные функции. Таблицы виртуальных функций.

Вариант 23. Имеются координаты двух клеток шахматной доски. Вывести «Да», если слон может за один ход перейти с одной клетки шахматной доски на другую. В другом случае вывести «Нет».

Вопрос. Чистые виртуальные функции и абстрактные базовые классы.

Вариант 24. Имеются координаты двух клеток шахматной доски. Вывести «Да», если конь может за один ход перейти с одной клетки шахматной доски на другую. В другом случае вывести «Нет».

Вопрос. Шаблоны классов и функций. Наследование шаблонных классов. Правила отождествления параметров шаблона. Применение шаблонных классов для создания контейнерных классов.

Вариант 25. Имеются координаты двух клеток шахматной доски. Вывести «Да», если ладья может за один ход перейти с одной клетки шахматной доски на другую. В другом случае вывести «Нет».

Вопрос. Принципы объектно-ориентированного программирования.

#### **14.1.7. Методические рекомендации**

Учебный материал излагается в форме, предполагающей самостоятельное мышление студентов, самообразование. При этом самостоятельная работа студентов играет решающую роль в ходе всего учебного процесса.

Начать изучение дисциплины необходимо со знакомства с рабочей программой, списком учебно-методического и программного обеспечения. Самостоятельная работа студента включает работу с учебными материалами, выполнение контрольных мероприятий, предусмотренных учебным планом.

В процессе изучения дисциплины для лучшего освоения материала необходимо регулярно обращаться к рекомендуемой литературе и источникам, указанным в учебных материалах; пользоваться через кабинет студента на сайте Университета образовательными ресурсами электроннобиблиотечной системы, а также общедоступными интернет-порталами, содержащими научнопопулярные и специализированные материалы, посвященные различным аспектам учебной дисциплины.

При самостоятельном изучении тем следуйте рекомендациям:

- чтение или просмотр материала необходимо осуществлять медленно, выделяя основные идеи; на основании изученного составить тезисы. Освоив материал, попытаться соотнести теорию с примерами из практики;

- если в тексте встречаются термины, следует выяснить их значение для понимания дальнейшего материала;

- необходимо осмысливать прочитанное и изученное, отвечать на предложенные вопросы.

Студенты могут получать индивидуальные консультации с использованием средств телекоммуникации.

По дисциплине могут проводиться дополнительные занятия в форме вебинаров. Расписание вебинаров публикуется в кабинете студента на сайте Университета. Запись вебинара публикуется в электронном курсе по дисциплине.

# **14.2. Требования к оценочным материалам для лиц с ограниченными возможностями здоровья и инвалидов**

Для лиц с ограниченными возможностями здоровья и инвалидов предусмотрены дополнительные оценочные материалы, перечень которых указан в таблице 14.

Таблица 14 – Дополнительные материалы оценивания для лиц с ограниченными возможностями здоровья и инвалидов

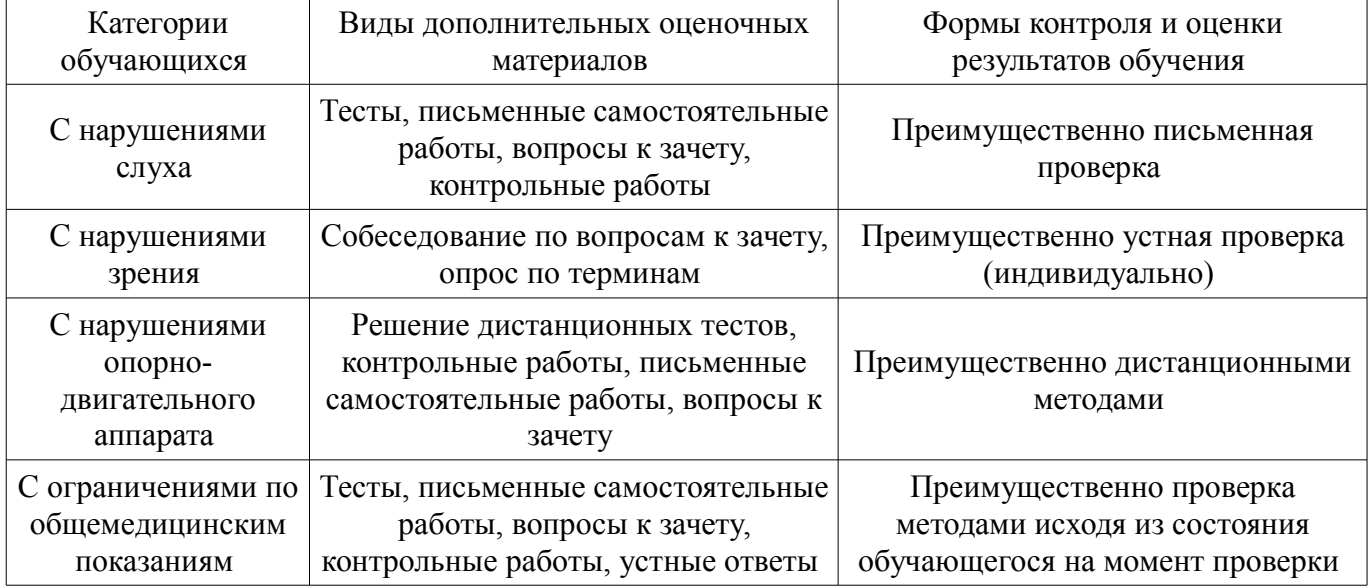

#### **14.3. Методические рекомендации по оценочным материалам для лиц с ограниченными возможностями здоровья и инвалидов**

Для лиц с ограниченными возможностями здоровья и инвалидов предусматривается доступная форма предоставления заданий оценочных средств, а именно:

– в печатной форме;

- в печатной форме с увеличенным шрифтом;
- в форме электронного документа;
- методом чтения ассистентом задания вслух;
- предоставление задания с использованием сурдоперевода.

Лицам с ограниченными возможностями здоровья и инвалидам увеличивается время на подготовку ответов на контрольные вопросы. Для таких обучающихся предусматривается доступная форма предоставления ответов на задания, а именно:

- письменно на бумаге;
- набор ответов на компьютере;
- набор ответов с использованием услуг ассистента;
- представление ответов устно.

Процедура оценивания результатов обучения лиц с ограниченными возможностями здоровья и инвалидов по дисциплине предусматривает предоставление информации в формах, адаптированных к ограничениям их здоровья и восприятия информации:

#### **Для лиц с нарушениями зрения:**

- в форме электронного документа;
- в печатной форме увеличенным шрифтом.

# **Для лиц с нарушениями слуха:**

- в форме электронного документа;
- в печатной форме.

# **Для лиц с нарушениями опорно-двигательного аппарата:**

- в форме электронного документа;
- в печатной форме.

При необходимости для лиц с ограниченными возможностями здоровья и инвалидов процедура оценивания результатов обучения может проводиться в несколько этапов.